# **Beschreibung: Bahndamm- und Gleismauerdurchlässe für mehrgleisige Strecken**

Das Vorbild für diese Gleisobjekte ist ein Durchlass an der österreichischen Semmeringbahn.

Das Set enthält neben den Standardtexturen auch alternative Texturen. Die Texturen passen zu den Texturen der Splines ÖBB-Gleise (HB1433\_TREND bzw. HB100033) und dem Bahndurchlässe-Set (HB14041\_TREND bzw. HB100041). Wie diese Splines und Bahndurchlässe können auch diese Gleisobjekte ein maximale Höhe von 18m haben.

Auf den GOs können beliebige Gleise (ohne Gleismauer, Bahndamm etc.) verlegt werden.

Der Texturentausch kann einfach über die Auswahl der entsprechenden Funktion im Installationsskript erfolgen. Alternativ können auch die Texturen 4007\_1.dds, 4609\_1.dds, 4905\_1.dds bzw die alternativen Texturen 4007\_2.dds, 4609\_2.dds, 4905\_2.dds in 4007.dds, 4609.dds und 4905.dds umbenannt werden.

## Das Set besteht aus

#### **Bahndammdurchlässe für Feldweg**

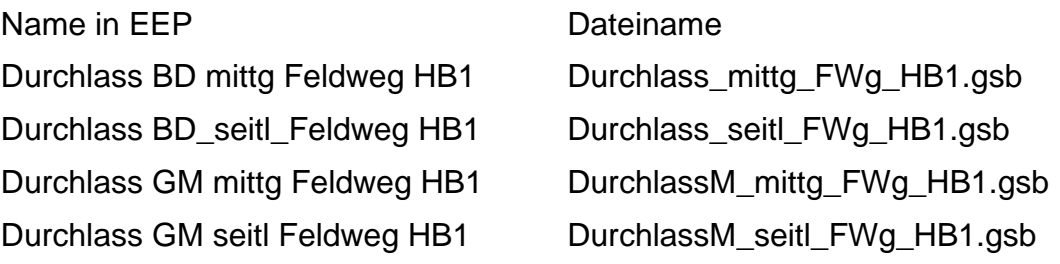

## **Bahndammdurchlässe für Straße**

Durchlass BD mittg Strasse HB1 Durchlass\_mittg\_Str\_HB1.gsb Durchlass BD seitl Strasse HB1 Durchlass seitl Str HB1.gsb Durchlass GM mittg Strasse HB1 DurchlassM\_mittg\_Str\_HB1.gsb

- BD ..... Bahndamm
- GM ..... Gleismauer
- FWg ... Feldweg
- Str ...... Straße

Durchlass GM seitl Strasse HB1 DurchlassM\_seitl\_Str\_HB1.gsb

Die Modelle findet man in EEP unter Gleisobjekte-Bruecken, gespeichert werden sie unter Gleisobjekte\Gleise\Bruecken

# **Anwendung der Durchlässe**

Immer 2 Durchlässe, wie das Beispiel unten zeigt, gehören zusammen.

Beispiel:

Durchlass BD mittg Feldweg HB1 und Durchlass BD\_seitl\_Feldweg HB1

Für eine mehrgleisige Strecke wird für jedes äußere Gleis ein seitlicher ("seitl") Durchlaß benötigt und für jedes innere Gleis ein mittiger ("mittg").

Aus diesem Grund haben die seitlichen Durchlässe auf einer Seite das Portal und auf der anderen Seite sieht man nur das Innere des Durchlasses. Die mittigen Durchlässe haben kein Portal, man sieht auf beiden Seiten nur das Innere.

Irritieren mag hier, dass man auf der Innenseite der Durchlass-Teile immer nur Bruchstücke des Modells sieht. Das liegt daran, dass aus Performance-Gründen die nach dem Zusammenbau unsichtbaren Flächen ausgeschaltet wurden. Am besten erkennt man diese Teile wenn man sie quasi vom Straßen. bzw. Feldweg-Niveau ansieht.

Beispiel:

ein Feldwegdurchlaß für eine viergleisige Strecke auf Bahndamm:

- Rechtes Gleis außen => Durchlass BD\_seitl\_Feldweg HB1
- Rechtes Gleis innen => Durchlass BD mittg Feldweg HB1
- Linkes Gleis innen => Durchlass BD mittg Feldweg HB1
- Linkes Gleis außen => Durchlass BD\_seitl\_Feldweg HB1

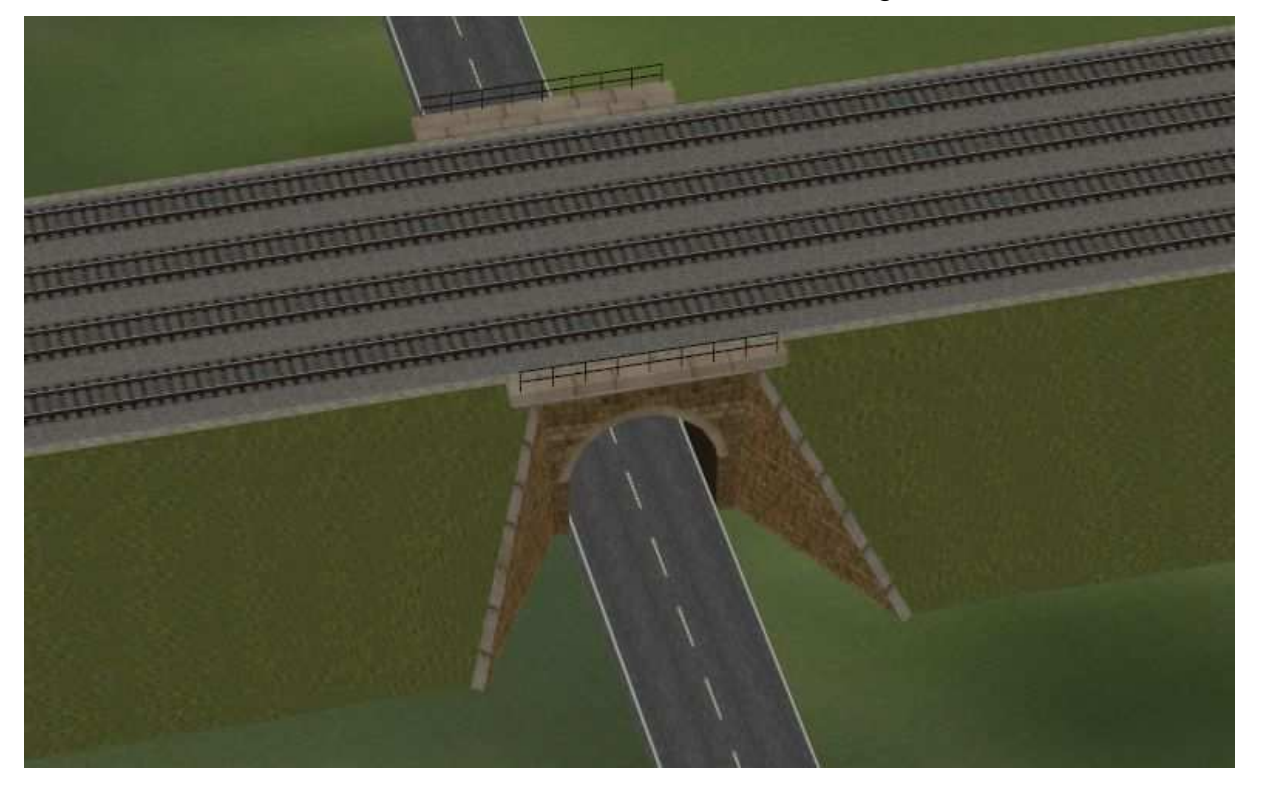

Haymo Bogg (HB1) / 2011-11-27